## Zoomの使い方【スマートフォン・タブレット編】

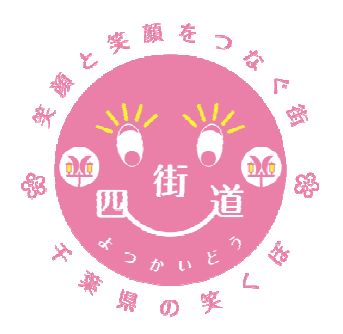

1

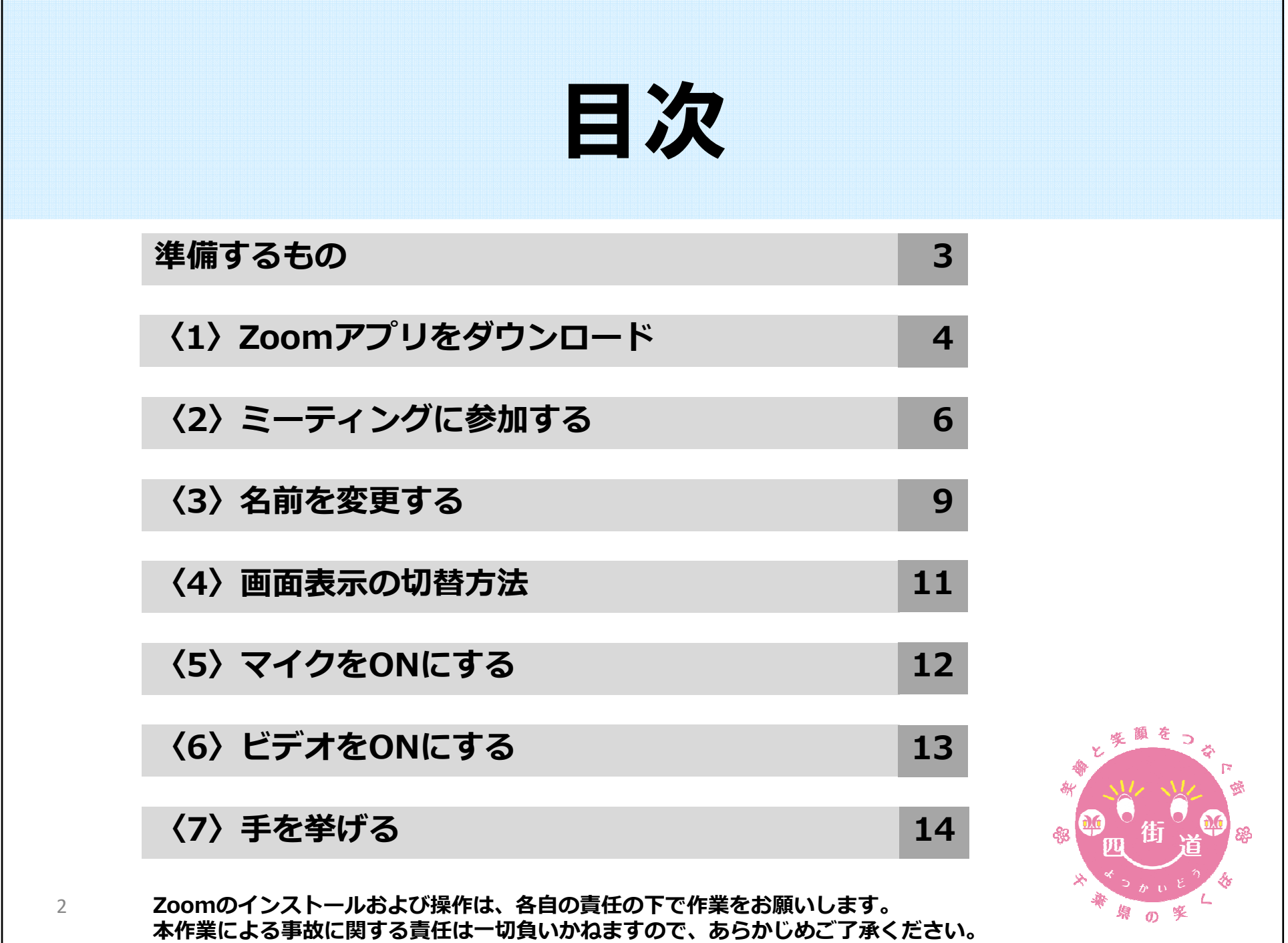

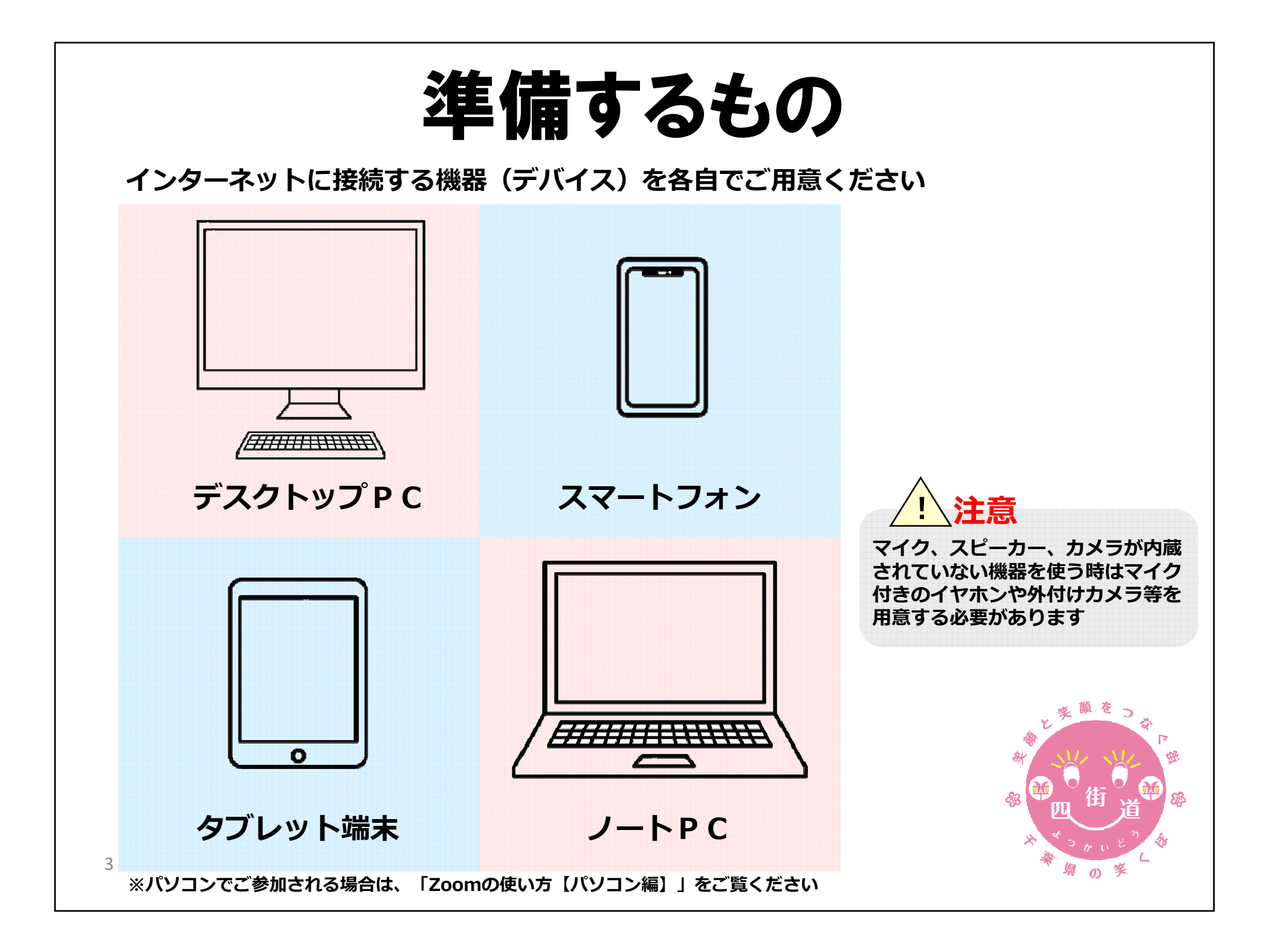

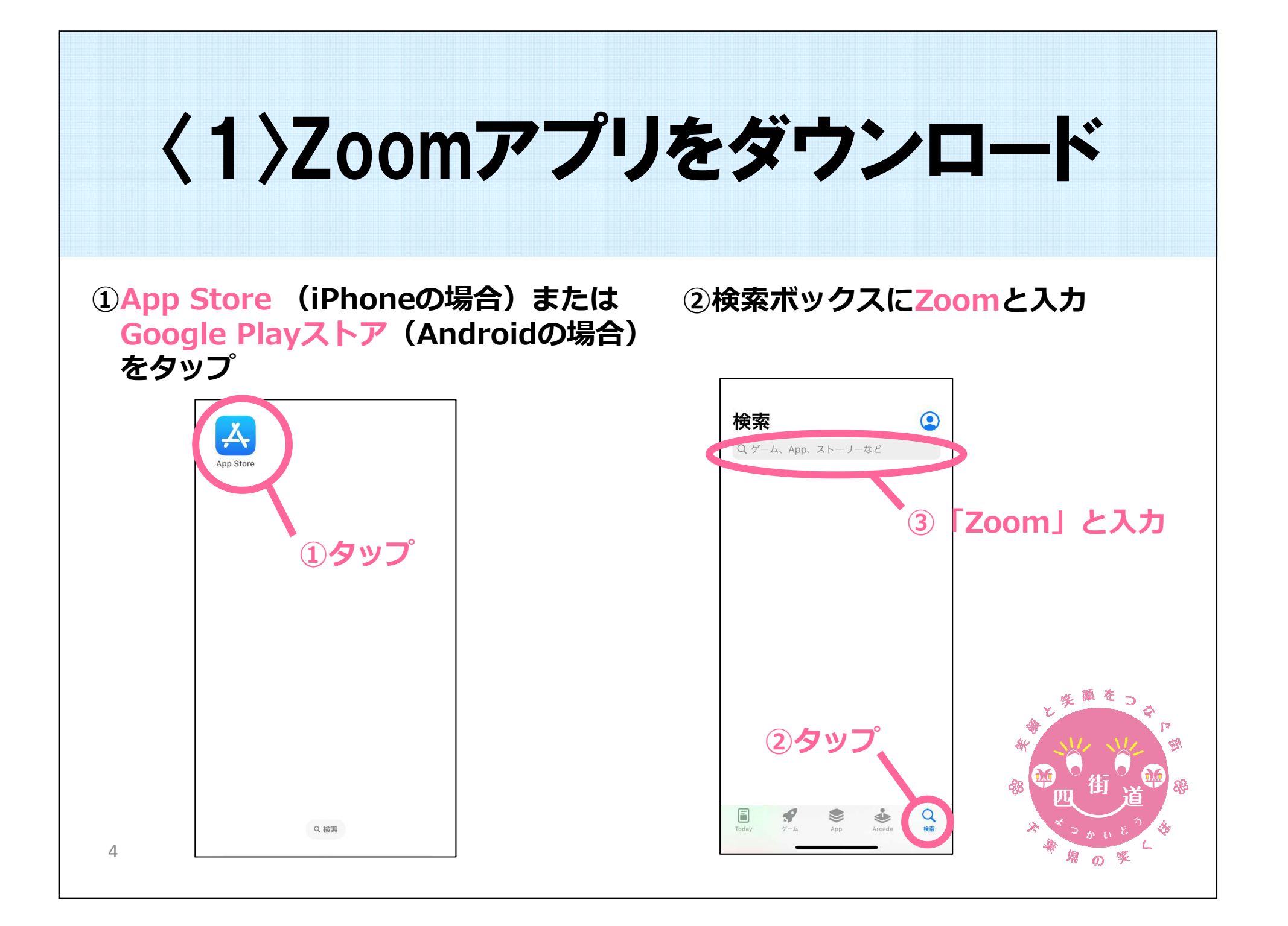

## 〈1〉Zoomアプリをダウンロード

## ③Zoom-One Platform to Connectをインストール

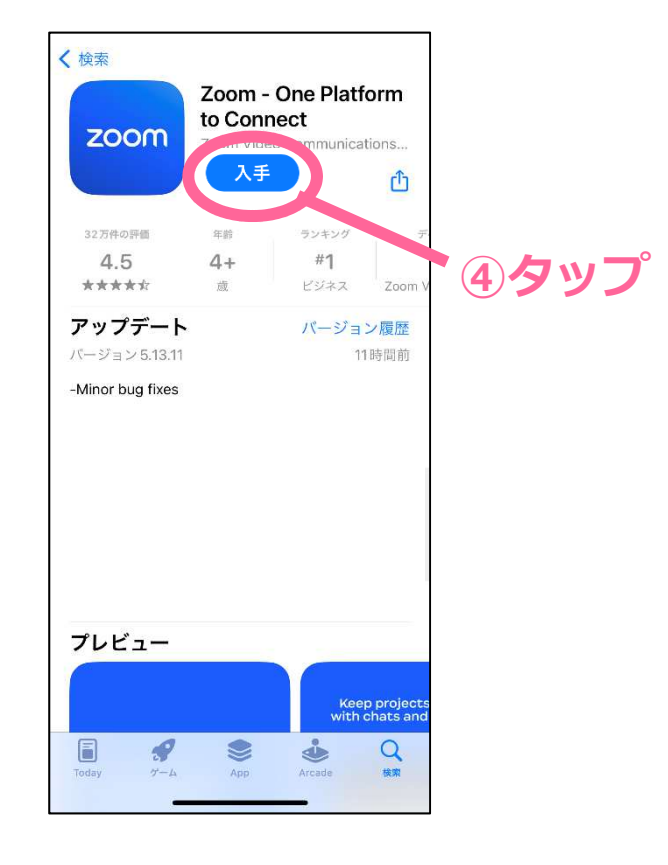

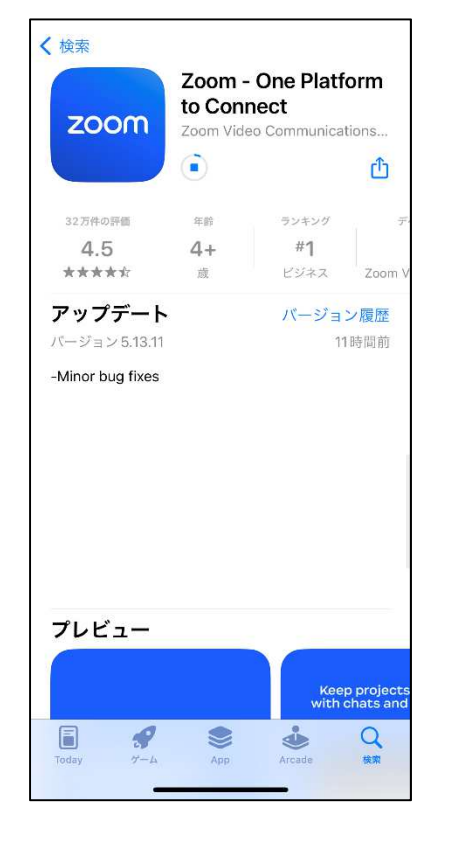

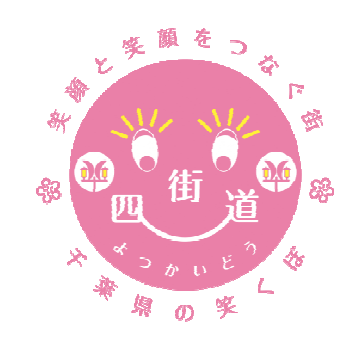

5

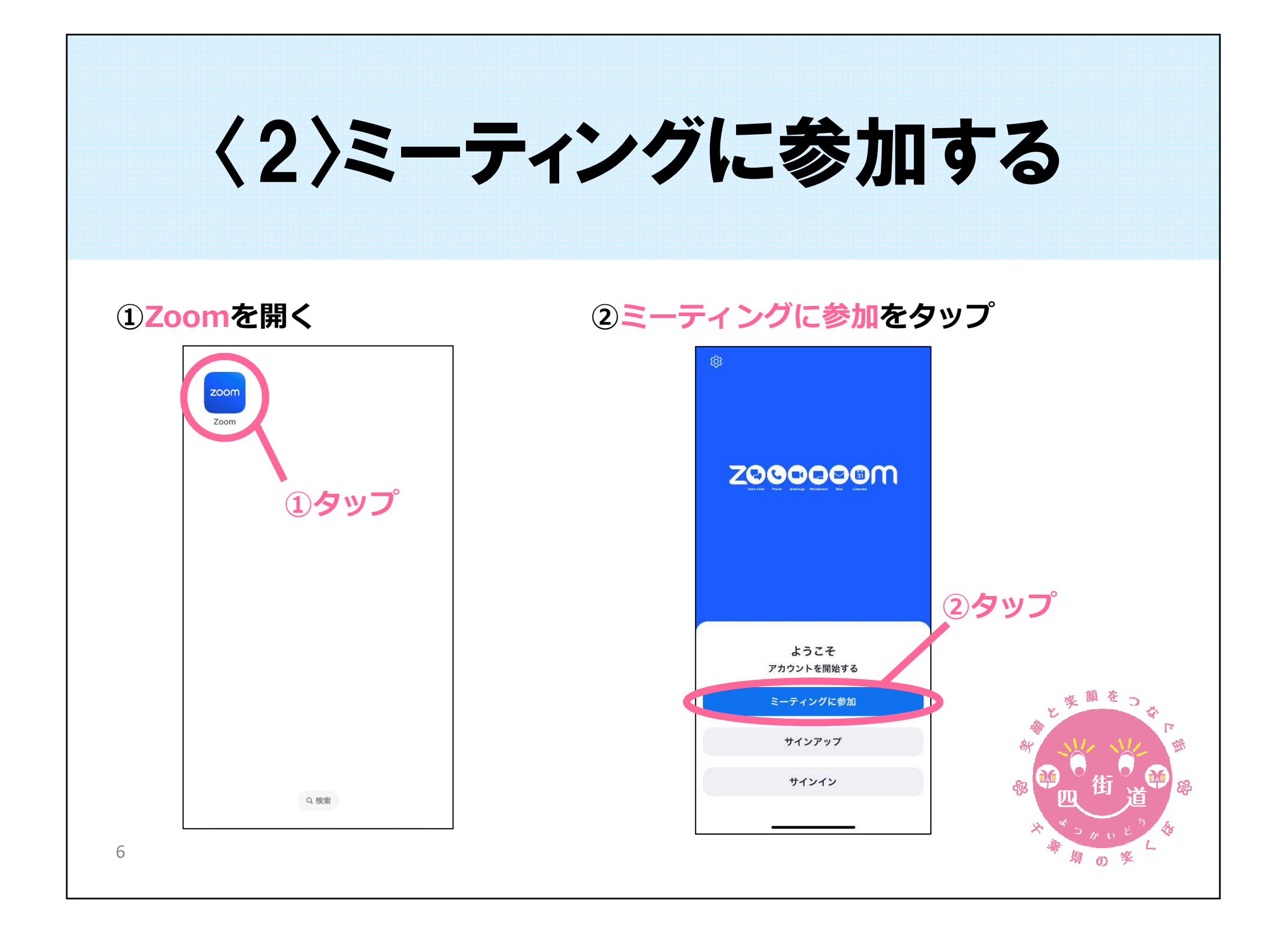

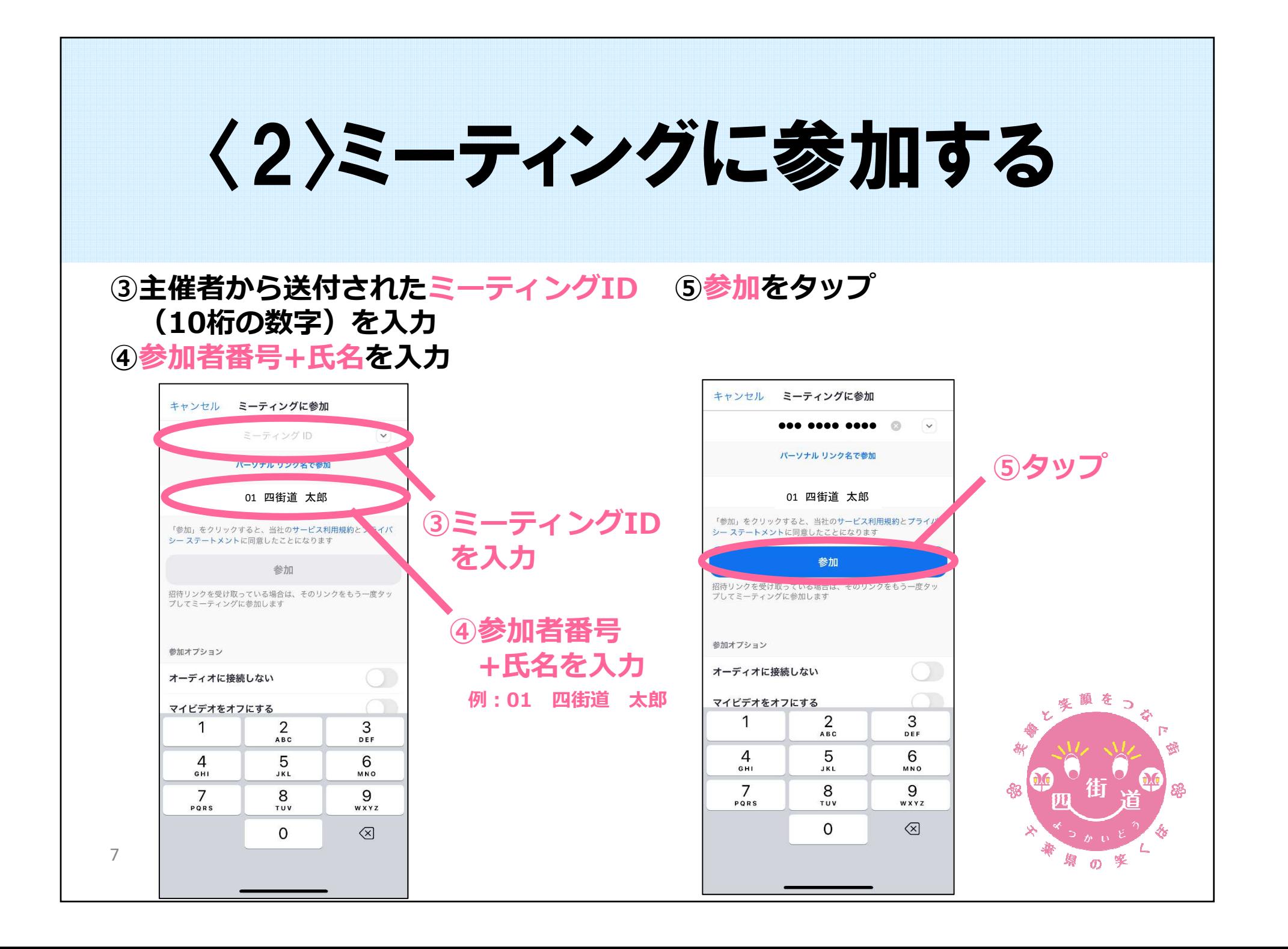

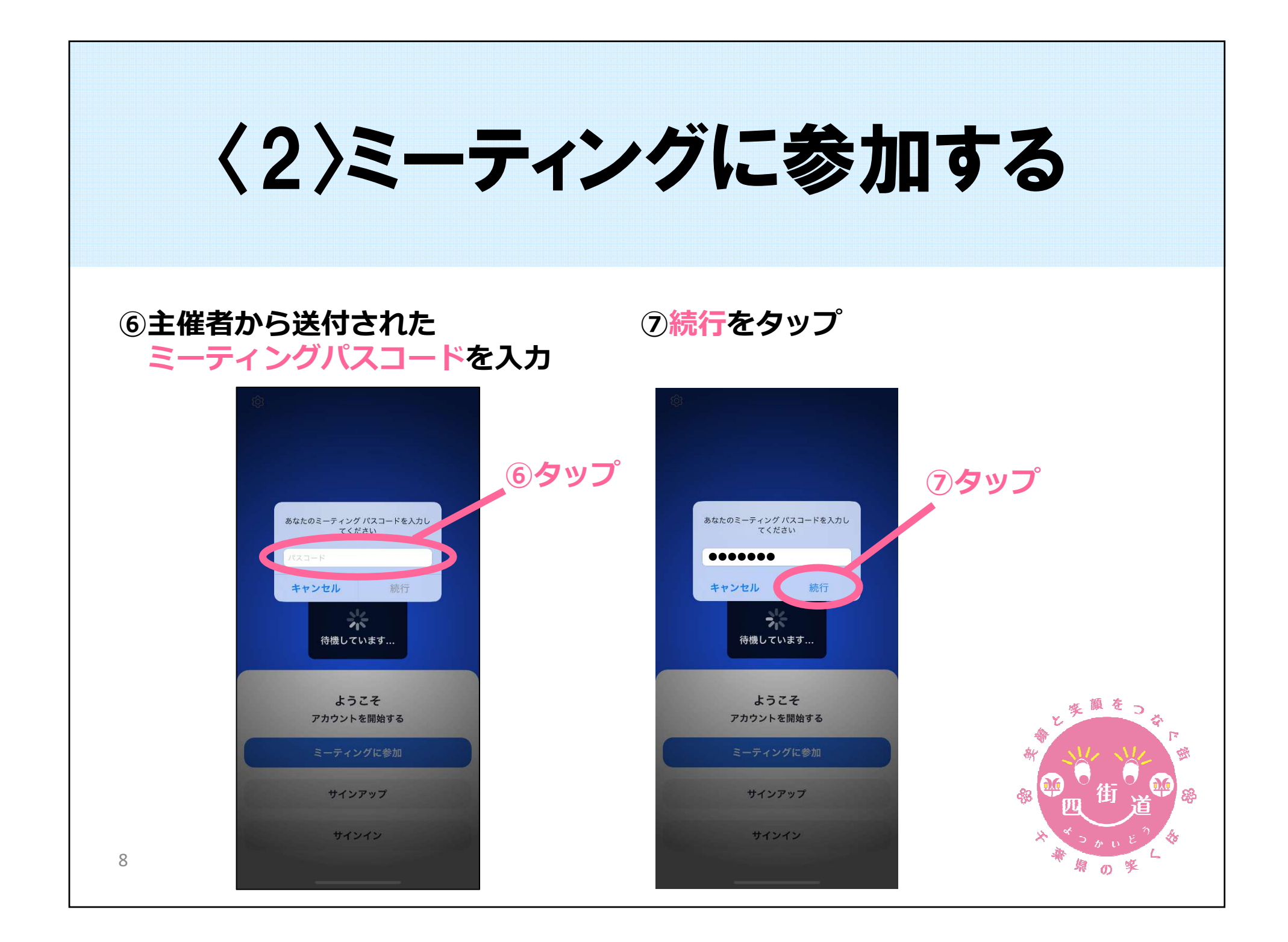

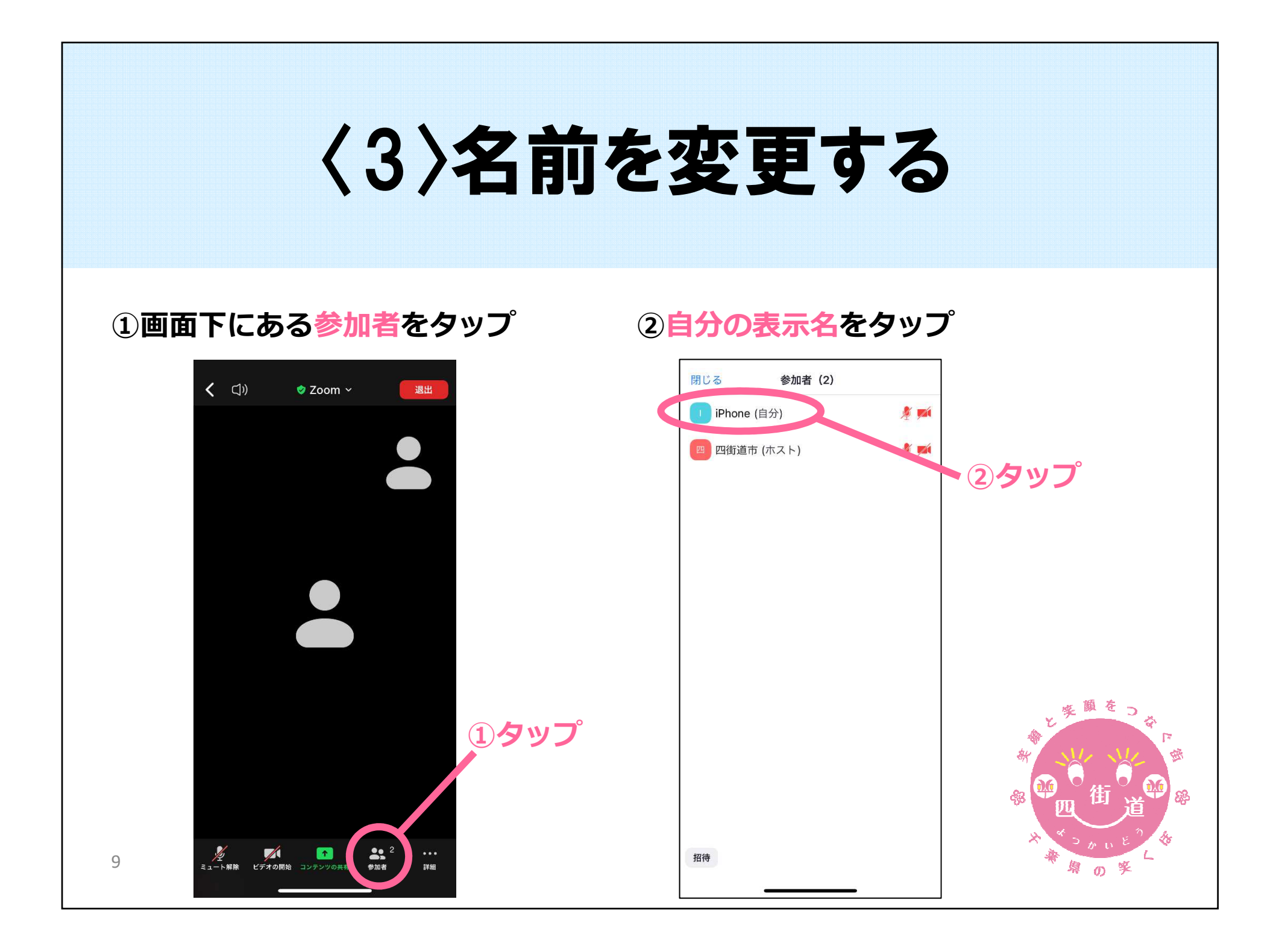

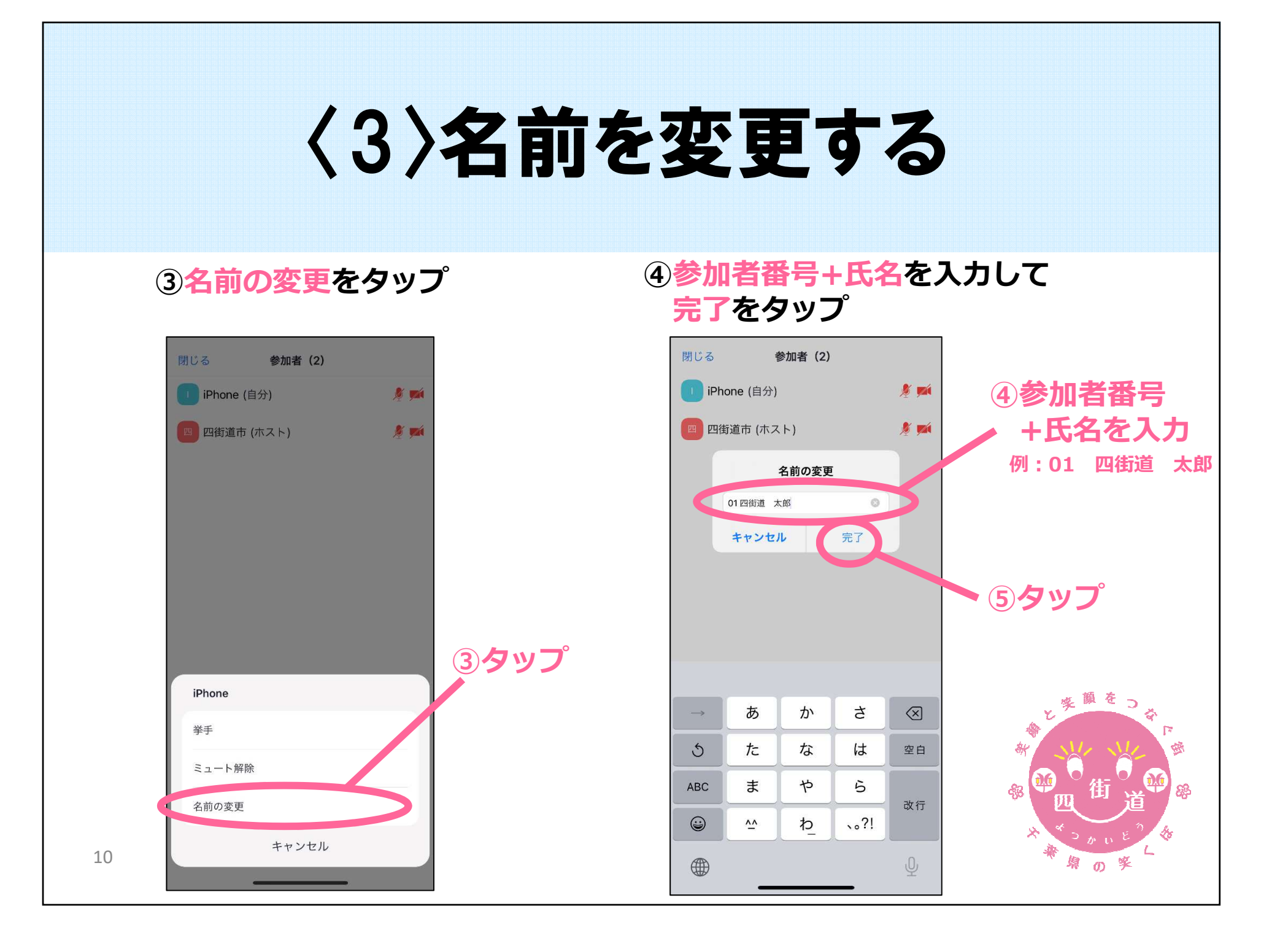

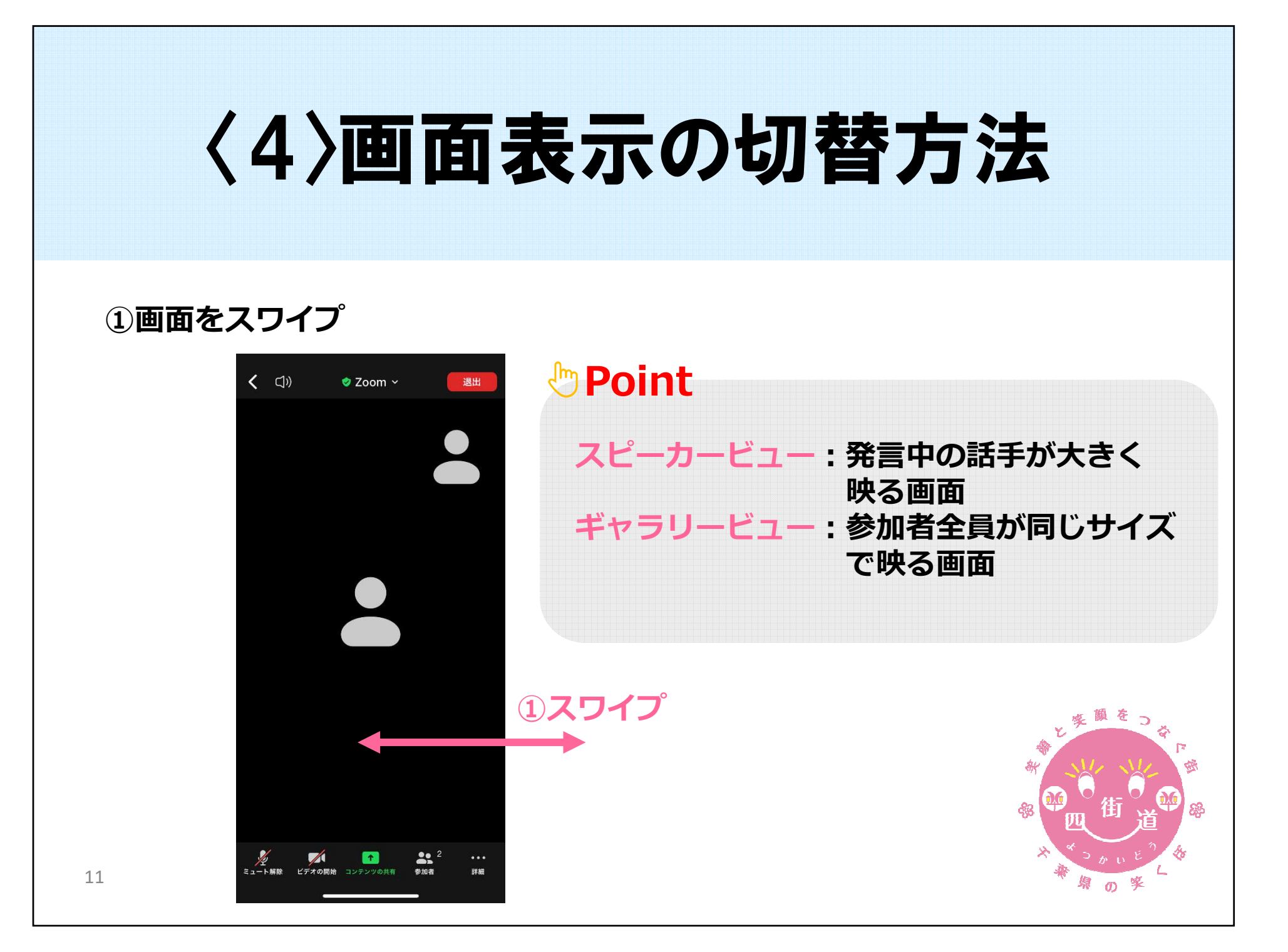

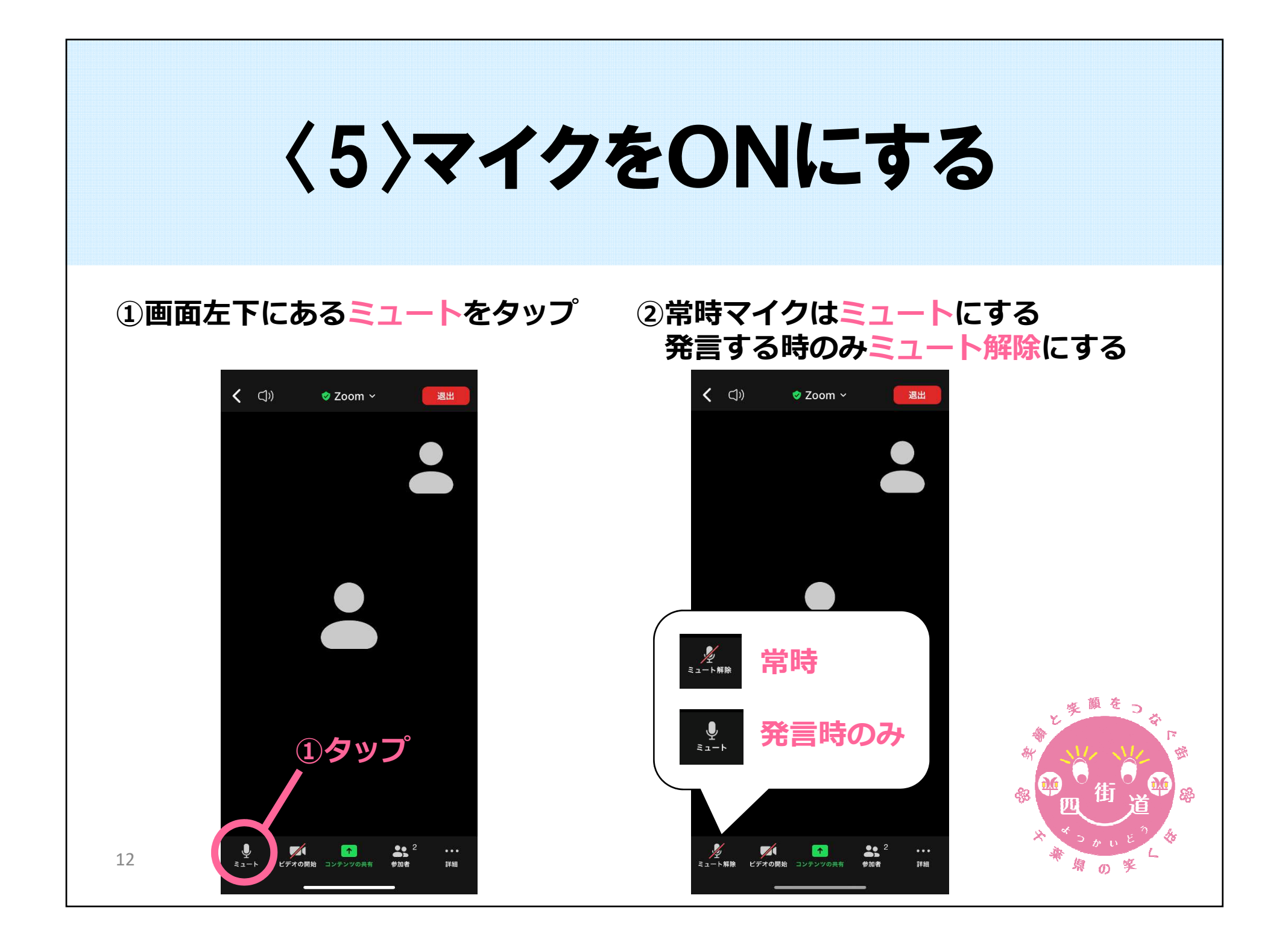

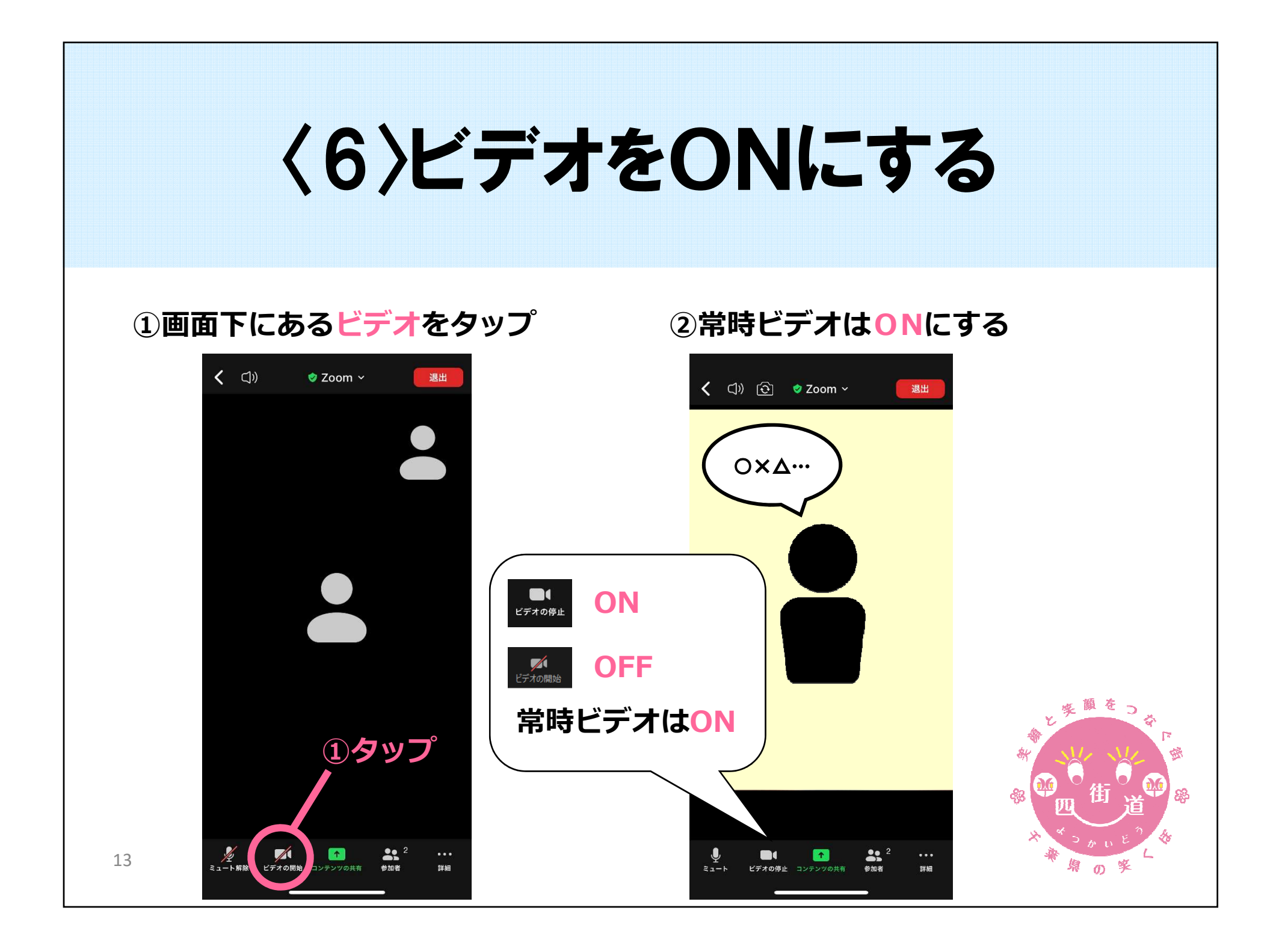

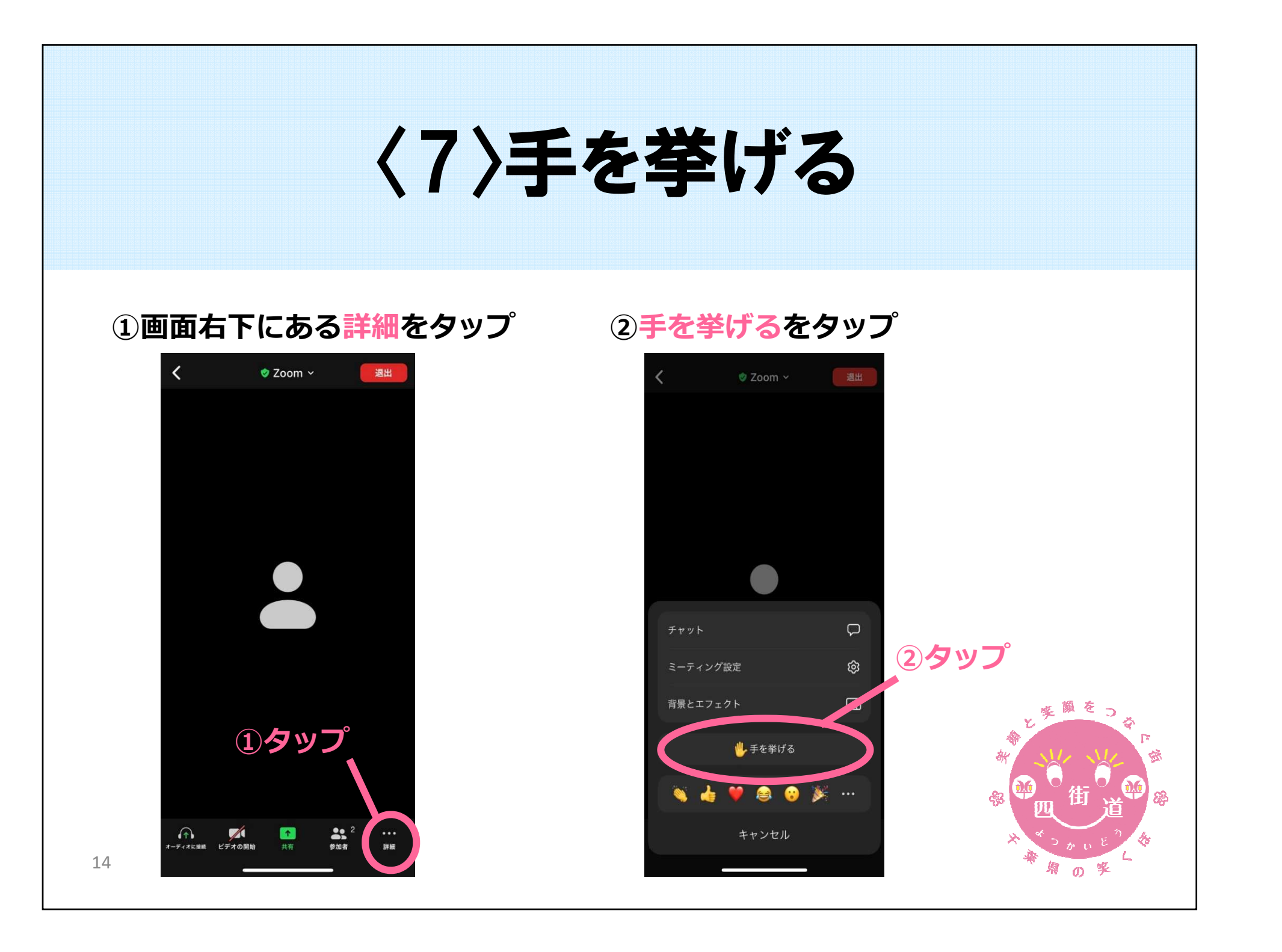